## Handling of typical constructions

WUFI® Tutorial

Version: July 2024

#### Auf Wissen bauen

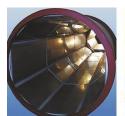

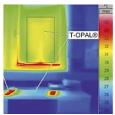

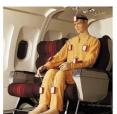

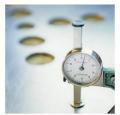

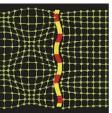

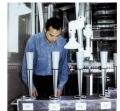

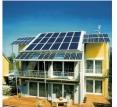

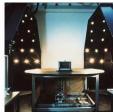

## Content

## Flat roof (slide 3 ff.)

Pitched roof (slide 11 ff.)

**Exterior wall with ETICS (slide 20 ff.)** 

Exterior wall with interior insulation (slide 28 ff.)

**Ventilated timber frame construction (slide 42 ff.)** 

Basement wall without ground water (slide 54 ff.)

Interior component (slide 64 ff.)

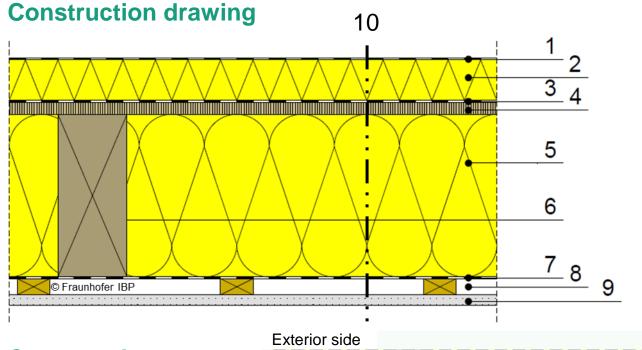

- 1 Roofing membrane
- 2 Exterior insulation
- 3 Vapor retarder
- 4 Wooden sheathing
- 5 Insulation
- 6 Rafter
- 7 Vapor retarder
- 8 Installation layer
- 9 Gypsum board
- 10 Simulated cross-section

# **Construction** in WUFI

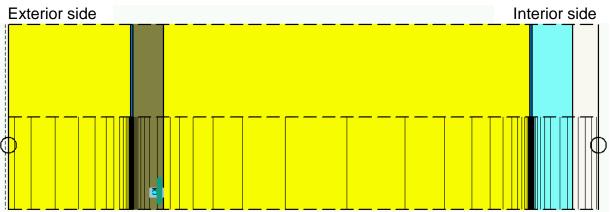

#### Please note

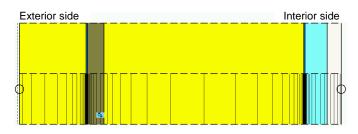

- Insert an air infiltration source at the cold side of the construction (at the position where condensation would occur) → source strength depending on the air tightness and height of the connected air column
- Orientation/ Inclination according to planning
- Heat transfer resistance "roof"
- Roofing membrane can be taken in account by using an s<sub>d</sub>-value on the outer surface (numerical more favorable)
  - → if doing so, use no roofing membrane in the construction setup
  - → rain water absorption then has to be set to zero ("adhering fraction of rain")
- Short wave radiation absorptivity depending on color of roof surface
- Long wave emissivity depending on the material of the surface
- Switch explicit radiation balance on

## **Moisture source setup**

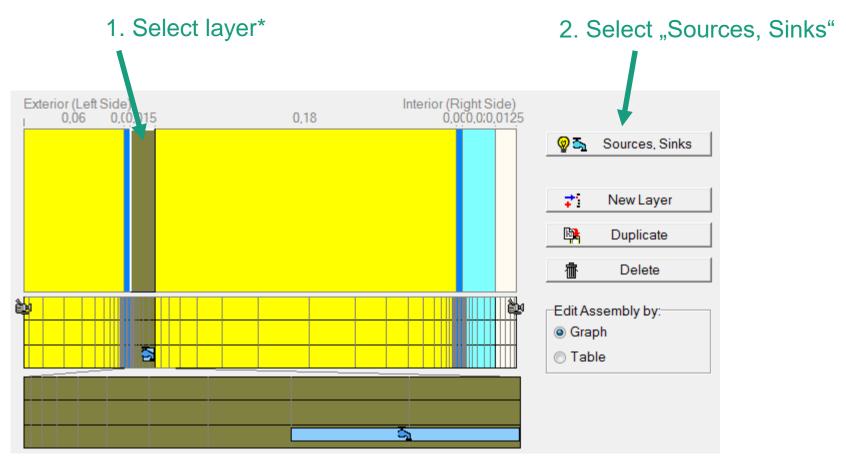

<sup>\*)</sup> Material in which the condensate is expected due to convection which can not be simulated in a 1D program. The infiltration source is either in the inner 5 mm of the wooden sheathing or – if there is no sheathing – in the outer 5 mm of the insulation between the rafters.

## Moisture source setup

3. Select "New Moisture Source"

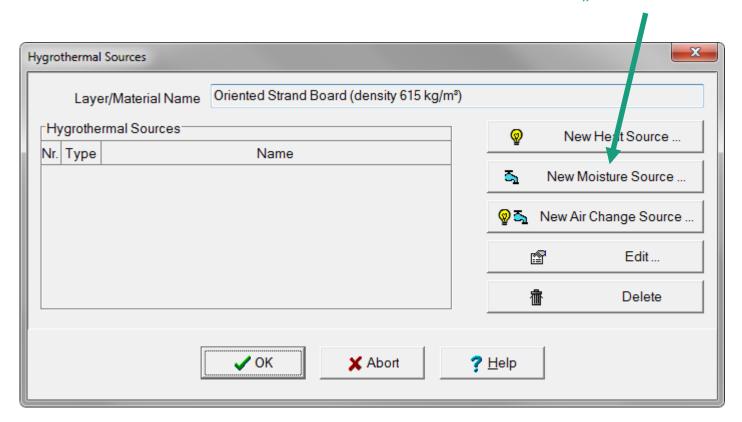

## **Moisture source setup**

Air Infiltration Model

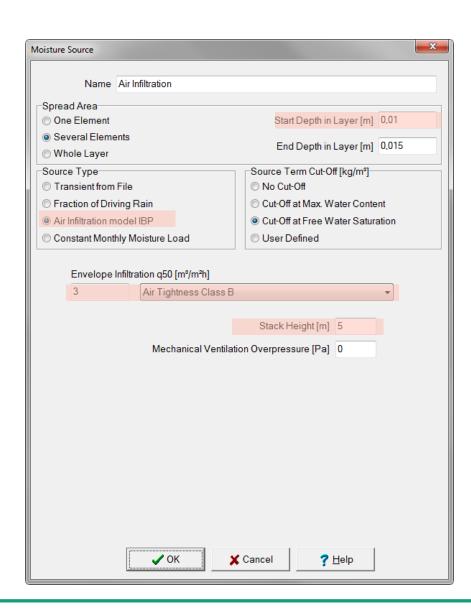

## Result analysis\*

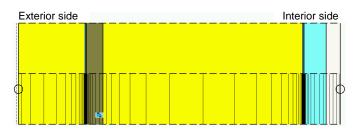

- Check the numerical quality of the result using convergence failures and balances! (→ <u>Guideline for the Result Evaluation</u>)
- Check total water content (accumulation of moisture in whole construction)
- Check water content in wooden sheathing
- In a construction without wood-based or moisture sensitive materials:
   Examination of amount of dew water (further information can be found in the <u>Guideline for the Condensation Assessment</u>)
  - Further check influence of moisture content on the thermal conductivity in the material data table "thermal conductivity, moisture-dependent"
- You may check moisture accumulation in the exterior insulation
- \*) Note: List not necessarily complete. Depending on boundary conditions additional critical positions may occur → Check in film display

#### **Additional information**

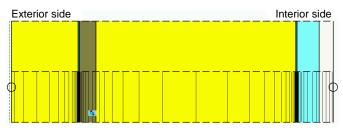

- Be careful with bright roofing membranes,
   the drying potential of the construction is greatly reduced
- Shading / green roof can be treated by using more elaborate models (more information in the paper <u>Verschattung von Holzflachdächern</u> (only German) and in <u>Guideline for the calculation of extensive green roofs</u>)
- In case of modeling the roofing membrane as s<sub>d</sub>-value on the exterior surface, this only models the vapor-retarding property of the membrane, not its raintightness → don't forget to switch off rain!
- Considering an insulated roof with rafters, usually the cross section through the insulation is relevant
- Metal roof: Metal layer is taken into account as sd-value at the exterior surface, absorptivity and emissivity according to material
  - unsealed seams: effective sd-value around 25 m 75 m
  - sealed seams: effective sd-value > 300 m

## Content

Flat roof (slide 3 ff.)

Pitched roof (slide 11 ff.)

**Exterior wall with ETICS (slide 20 ff.)** 

Exterior wall with interior insulation (slide 28 ff.)

**Ventilated timber frame construction (slide 42 ff.)** 

Basement wall without ground water (slide 54 ff.)

Interior component (slide 64 ff.)

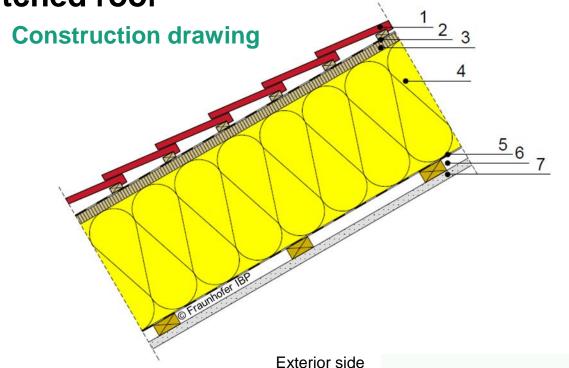

- 1 Roofing tiles and battens
- 2 Weather-protecting membrane
- 3 Wooden sheathing
- 4 Insulation
- 5 Vapor retarder
- 6 Installation layer
- 7 Gypsum board

**Construction** in WUFI

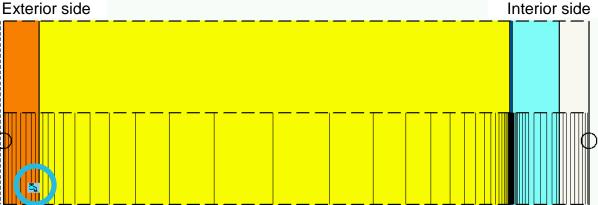

#### Please note

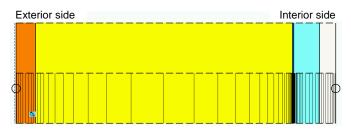

- Insert an air infiltration source at the cold side of the construction (at the position where condensation would occur) → source strength depending on the air tightness and height of the connected air column
- Relevant orientation: usually north
- Ventilated roofing is omitted for the calculation
  - → rain water absorption has to be set to zero ("adhering fraction of rain")
- Weather-protection layer can be taken into account by using an s<sub>d</sub>-value on the outer surface (selectable in the surface transfer coefficient dialog, numerical more favorable)
  - → if doing so use no roofing membrane in the construction setup

#### Please note

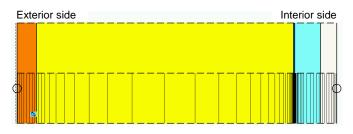

- Heat transfer coefficients according to table on slide 14 from "<u>Hygrothermal Simulation of ventilated pitched roofs</u>", value for the long-wave radiation parts is 0 W/m<sup>2</sup>K.
- Short-wave radiation absorptivity depending on color of roofing tiles, if applicable reduction according to table on slide 14
- Long-wave radiation emissivity depending on the material of roofing tiles
- Switch on explicit radiation balance

#### **Please note**

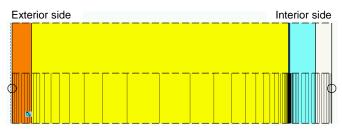

|                    | Eaves Position (coldest)                 | Middle Position     | Ridge Position (warmest) |  |
|--------------------|------------------------------------------|---------------------|--------------------------|--|
| Strong ventilation | $a_{k,e} = 30 \text{ [W/m}^2\text{K]}$   |                     |                          |  |
|                    | $a_{e} = a \cdot 0.7$                    | $a_e = a \cdot 0.9$ | a <sub>e</sub> = a       |  |
| Normal ventilation | $a_{k,e} = 19 [W/m^2K]$                  |                     |                          |  |
|                    | $a_{e} = a \cdot 0.7$                    | $a_e = a \cdot 0.9$ | $a_e = a$                |  |
| Low<br>ventilation | $a_{k,e} = 13.5 \text{ [W/m}^2\text{K]}$ |                     |                          |  |
|                    | $a_e = a \cdot 0.75$                     | $a_e = a \cdot 0.9$ | a <sub>e</sub> = a ⊗     |  |

with  $a_{k,e}$ : convective heat transfer coefficient and  $a_e$ : effective short-wave coefficient of absorption

| Strongly ventilated | Eaves open without any grid etc.                        | Ridge open with a low flow resistance | nofer IBP          |
|---------------------|---------------------------------------------------------|---------------------------------------|--------------------|
| Normal ventilated   | Eaves openings with insect protection grid or eave comb | Ridge closed with ridge / arris role  | © Fraun            |
| Low ventilated      | Small openings at the eaves                             | Small openings at the ridge           | No counter battens |

## Moisture source setup

Air Infiltration Model

For procedure see "flat roof"

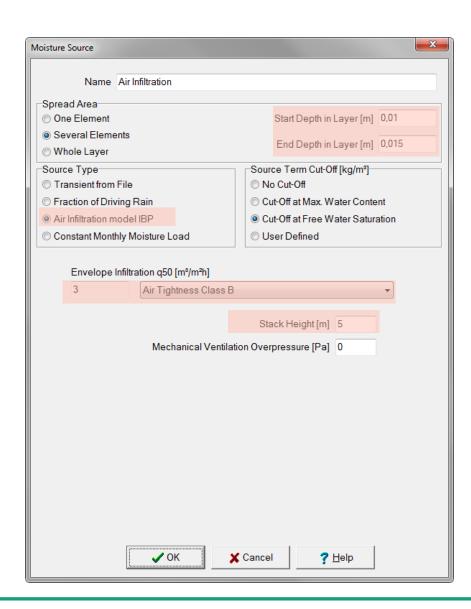

## **Surface Transfer setup**

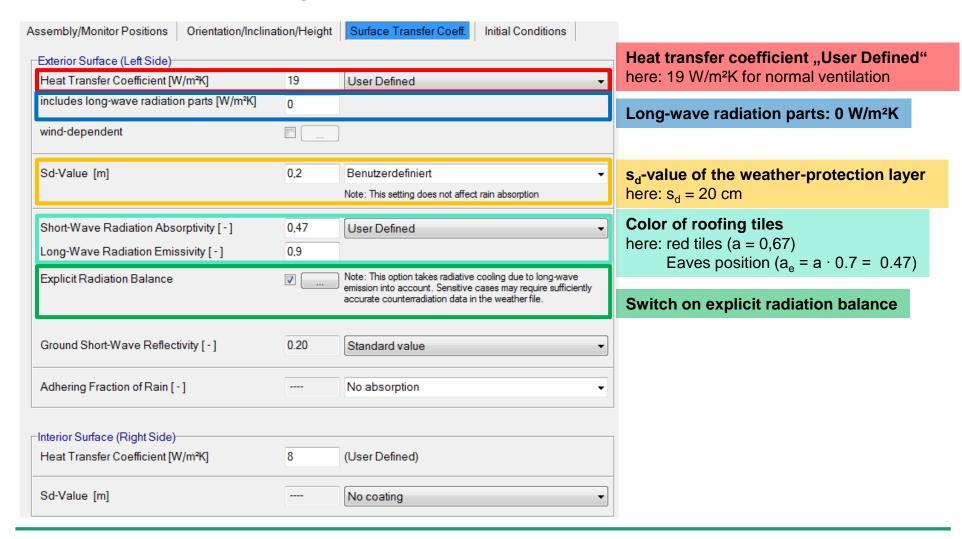

## Result analysis\*

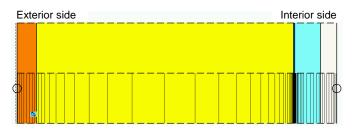

- Check the numerical quality of the result using convergence failures and balances! (→ <u>Guideline for the Result Evaluation</u>)
- Check total water content (accumulation of moisture in whole construction);
   must not keep increasing
- Check water content in wooden sheathing
- In a construction without wood-based or moisture sensitive materials:
   Examination of amount of dew water (further information can be found in the <u>Guideline for the Condensation Assessment</u>)

Further check influence of moisture content on the thermal conductivity in the material data table "thermal conductivity, moisture-dependent"

\*) Note: List not necessarily complete. Depending on boundary conditions additional critical positions may occur → Check in film display

#### **Additional information**

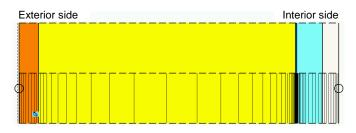

- Heat transfer coefficient according to the latest research results by Kölsch (<u>Hygrothermal Simulation of ventilated pitched roofs</u>)
- In case of modeling the roofing membrane as s<sub>d</sub>-value on the exterior surface, this only models the vapor-retarding property of the membrane, not its rain-tightness → don't forget to switch off rain!
- Metal roof: Metal layer is taken into account as s<sub>d</sub>-value at the exterior surface, absorptivity and emissivity according to material
  - unsealed seams: effective s<sub>d</sub>-value around 25 m 75 m
  - sealed seams: effective s<sub>d</sub>-value > 300 m

## Content

Flat roof (slide 3 ff.)

Pitched roof (slide 11 ff.)

**Exterior wall with ETICS (slide 20 ff.)** 

Exterior wall with interior insulation (slide 28 ff.)

**Ventilated timber frame construction (slide 42 ff.)** 

Basement wall without ground water (slide 54 ff.)

Interior component (slide 64 ff.)

**Construction** drawing

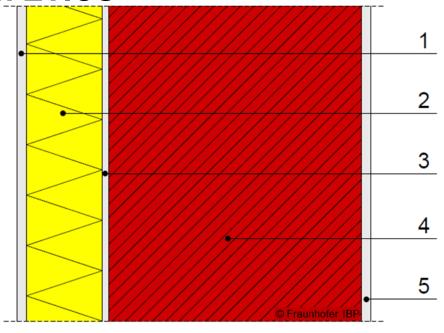

- 1 Exterior plaster
- 2 Insulation
- 3 Plaster
- 4 Masonry / concrete
- 5 Interior plaster

**Construction** in WUFI

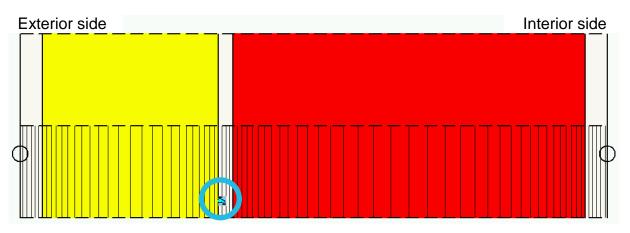

#### Please note

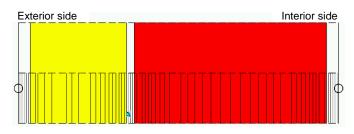

- Moisture source behind ETICS: 1 % of driving rain
- Relevant orientations: Prevailing direction of driving rain and north
- Short wave radiation absorptivity depending on color of exterior plaster
- Long wave radiation emissivity for plaster (if not known: 0.9)
- If the short-term hygrothermal behavior of the outer surface is to be evaluated (e.g. dew position), turn on explicit radiation balance
- "Adhering Fraction of Rain" according to inclination and construction type (vertical wall: 0.7)

## Moisture source setup

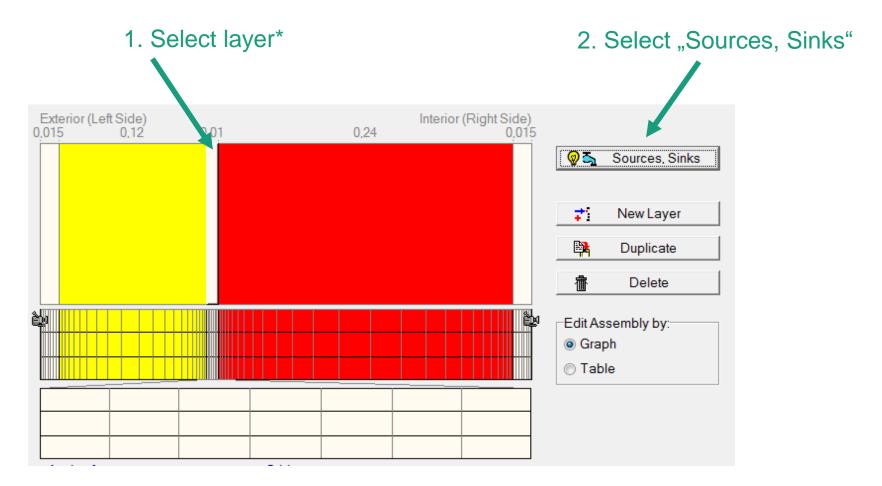

<sup>\*)</sup> Driving Rain source is inserted in the outer 5 mm of the layer behind the insulation.

## **Moisture source setup**

3. Select "New Moisture Source"

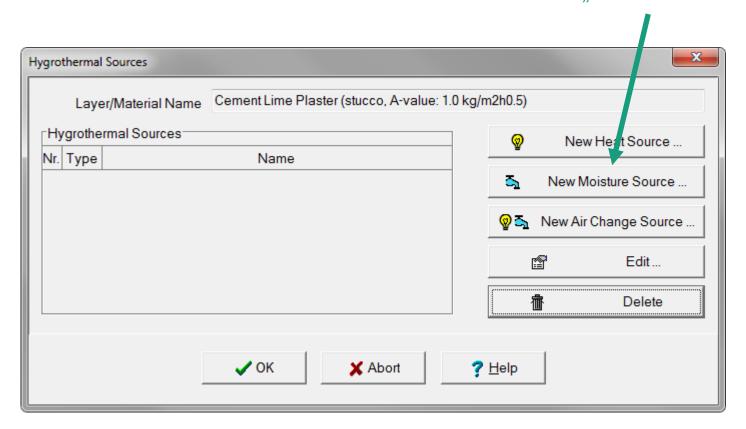

## **Moisture source setup**

Fraction of driving rain

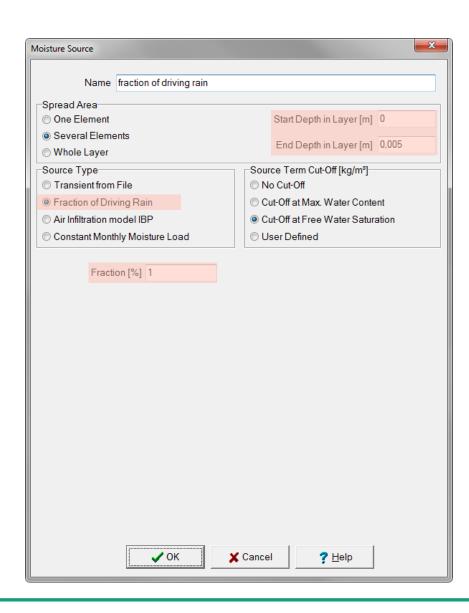

## Result analysis\*

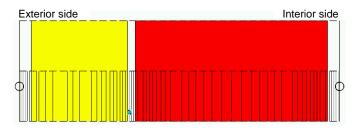

- Check the numerical quality of the result using convergence failures and balances! (→ <u>Guideline for the Result Evaluation</u>)
- Check total water content (accumulation of moisture in whole construction);
   must not keep increasing
- Check water content in the insulation
  - → Possible reduction of insulating capability
- Relative humidity at the interface between exterior plaster and insulation during winter time → risk of frost damage
- At warm and humid sites check relative humidity between insulation and wall (dew water and failure of adhesive may occur)
- \*) Note: List not necessarily complete. Depending on boundary condtions more critical positions may occur => Check in film display

#### **Additional information**

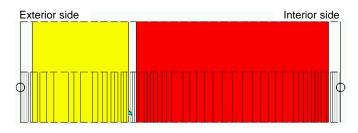

- The prevailing direction of driving rain can be found by using the Climate Analysis dialog (usually west in Middle Europe)
- The moisture source of 1% of the driving rain behind the ETICS is regulated in the ASHRAE Standard 160 as well as in the EN 15026:2023 and represents critical positions e.g. in the area of window frames

## Content

Flat roof (slide 3 ff.)

Pitched roof (slide 11 ff.)

**Exterior wall with ETICS (slide 20 ff.)** 

**Exterior wall with interior insulation (slide 28 ff.)** 

**Ventilated timber frame construction (slide 42 ff.)** 

Basement wall without ground water (slide 54 ff.)

Interior component (slide 64 ff.)

# **Construction drawing**

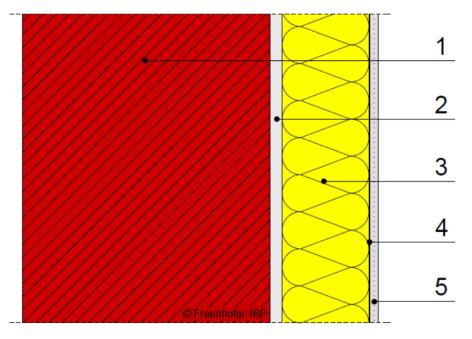

- 1 Facing brickwork
- 2 Interior plaster or adhesive
- 3 Interior insulation
- 4 Vapor retarder
- 5 Gypsum board

# **Construction** in WUFI

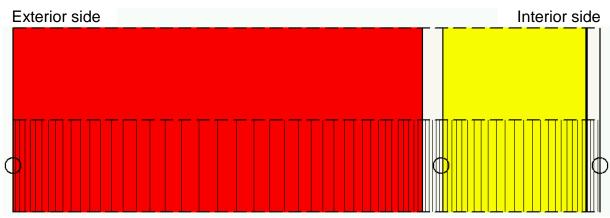

#### Please note

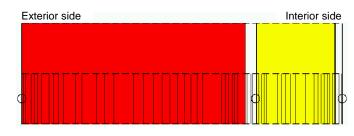

- Relevant orientations: Prevailing direction of driving rain and north
- Short-wave radiation absorptivity depending on color of exterior surface
- Long-wave radiation emissivity for exterior surface (if not known: 0.9)
- Explicit radiation balance usually not necessary
- "Adhering fraction of rain" according to inclination and construction type (vertical wall: 0.7)
- If needed: Water-repellent treatment of the exterior surface to reduce rain water absorption

## Water-repellent treatment of façades

Modification of the A-value without influencing other material properties (e.g. s<sub>d</sub>-value)

## Step by step:

- 1) Split the exterior layer into a surface layer (0.5 1.0 cm depending on penetration depth of treatment) and the remaining layer. To do this, duplicate the original layer and then adjust the two thicknesses as needed.
- 2) Edit the material properties of the new exterior layer:
  - Unlock the material
  - For materials with a default moisture storage function: switch "Moisture Storage Function" to "Approximate"
  - Switch "Liquid Transport Coefficients" for suction and redistribution to "generate"
  - Adjust "Water absorption coefficient"
    Be careful with the units: [kg/m²√s] is the A-value in [kg/m²√h] divided by 60 !!!

## Water-repellent treatment of façades

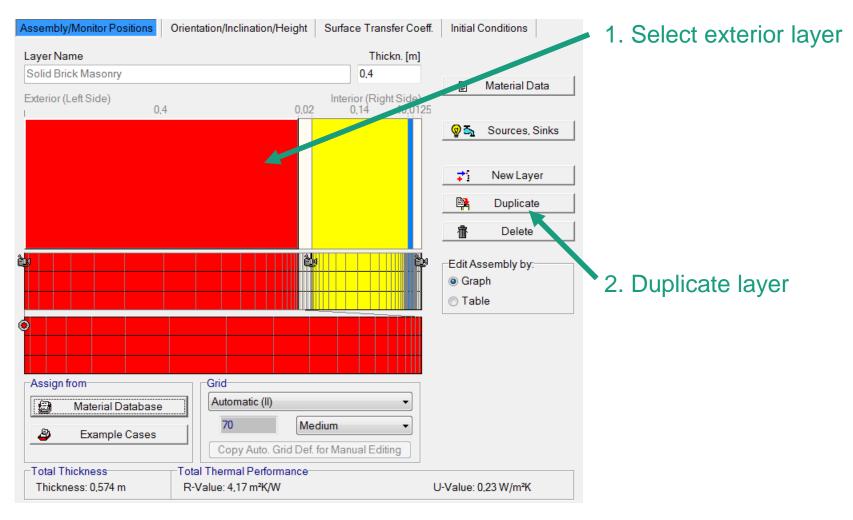

## Water-repellent treatment of façades

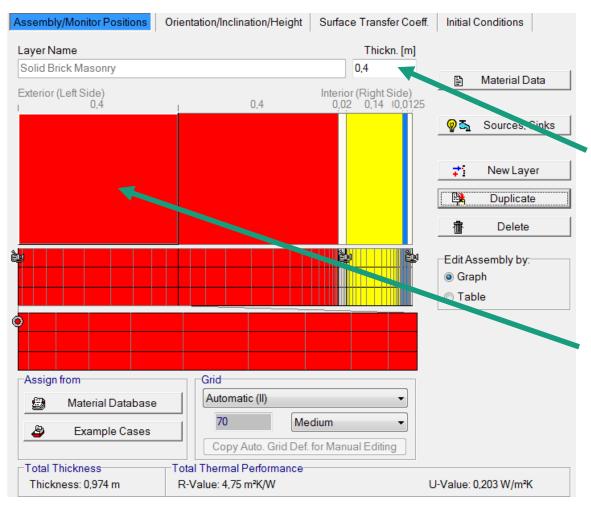

4. Reduce thickness e.g. 0.01 m

3. Select exterior layer

## Water-repellent treatment of façades

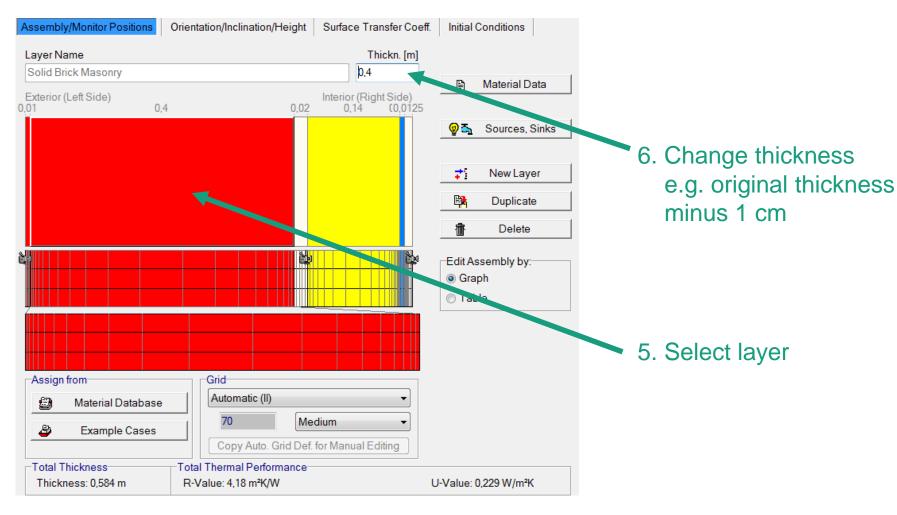

## Water-repellent treatment of façades

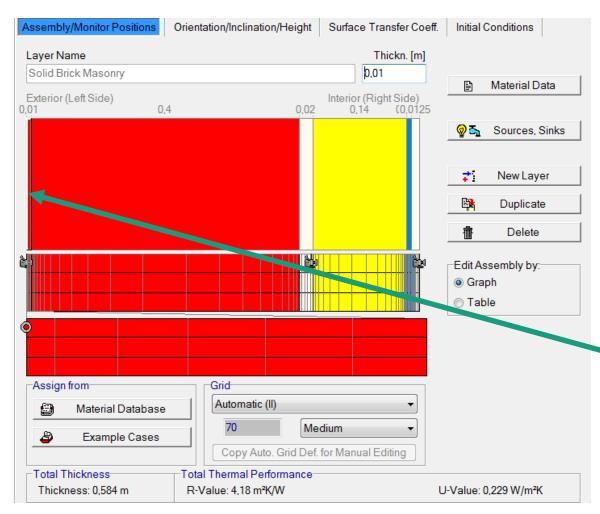

7. Double click on layer (or click "Material data")

## Water-repellent treatment of façades

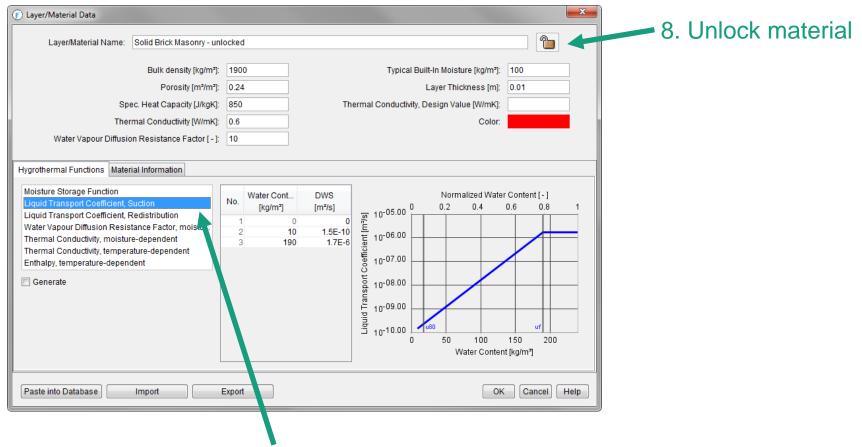

9. Select "Liquid Transport Coefficient, Suction"

## Water-repellent treatment of façades

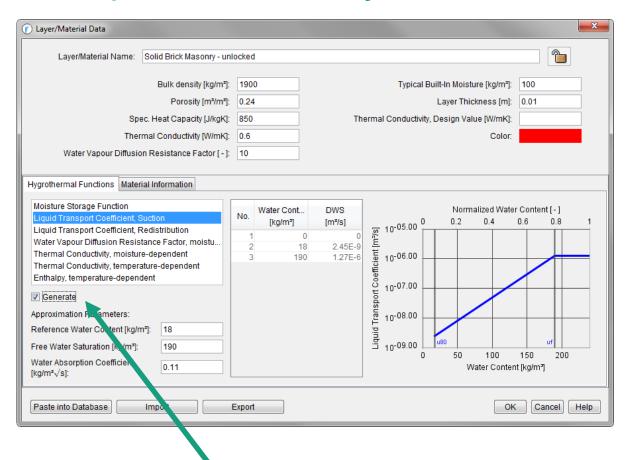

10. Check "Generate"

#### Water-repellent treatment of façades

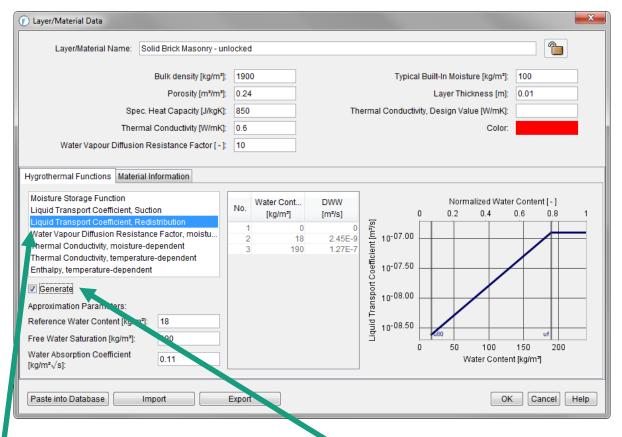

11. Select "Liquid Transport Coefficient, Redistribution"

12. Check "Generate"

#### Water-repellent treatment of façades

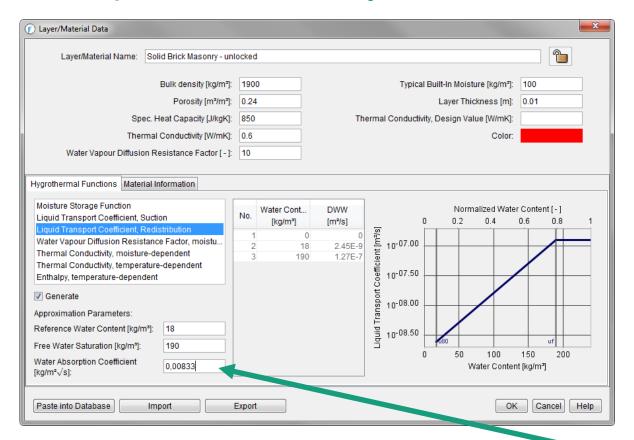

13. Enter A-value
 In this case:
 0.5 kg/m²√h / 60
 = 0.00833 kg/m²√s

#### Result analysis\*

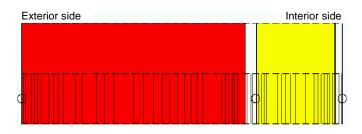

- Check the numerical quality of the result using convergence failures and balances! (→ <u>Guideline for the Result Evaluation</u>)
- Check total water content (accumulation of moisture in whole construction);
   must not keep increasing
- Relative humidity at the interface between interior plaster and interior insulation < 95 % r.F.</p>
  - → risk of frost damage
  - → or: frost-resistance of materials necessary (Insulation system plaster, wall materials)

\*) Note: List not necessarily complete. Depending on boundary conditions adittional critical positions may occur → Check in film display

#### **Additional information**

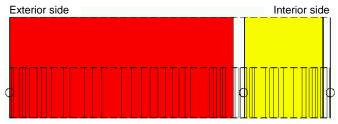

- An interior insulation reduces the drying potential of a construction due to a lower over-all temperature and a higher diffusion-resistance to the interior side
- The moisture content at the interface interior plaster / interior insulation usually can be reduced by an enhancement of the protection against driving rain (e.g. by water-repellent treatment, new exterior plaster, paint coat)
- Water-repellent treatment according to WTA:
  - A-value < 0.1 kg/m²√h
  - 50 % increase of the s<sub>d</sub>-value
- Investigations of an exposed masonry need the knowledge of effective material properties, combining the properties of bricks and mortar
- A gypsum plaster at the interior surface usually has to be removed before applying an interior insulation
- Smart vapor retarders are favorable since the drying potential to the inside mainly remains unaffected.

### Content

Flat roof (slide 3 ff.)

Pitched roof (slide 11 ff.)

**Exterior wall with ETICS (slide 20 ff.)** 

Exterior wall with interior insulation (slide 28 ff.)

**Ventilated timber frame construction (slide 42 ff.)** 

Basement wall without ground water (slide 54 ff.)

Interior component (slide 64 ff.)

**Construction** drawing

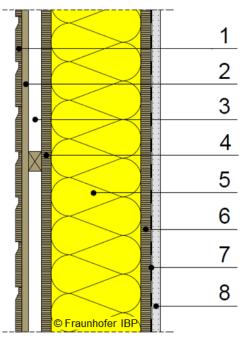

- 1 Planking
- 2 Battens
- 3 Counter battens
- 4 External cladding
- 5 Insulation
- 6 Internal Cladding
- 7 Vapour retarder
- 8 Gypsum board

**Construction** in WUFI

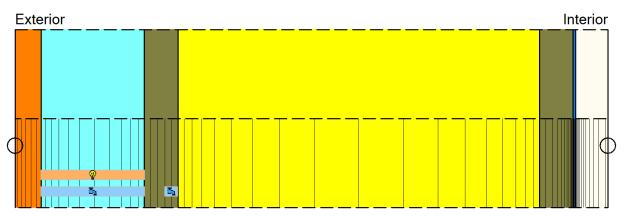

#### Please note

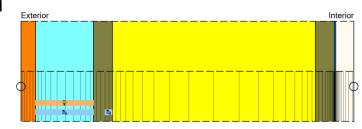

- Insert Air Change Source in air layer
  - → The exchange rate is dependent on construction, surface color and ventilation openings
- Insert an air infiltration source at the cold side of the construction (at the position where condensation would occur) → source strength depending on the air tightness and height of the wall head
- Relevant orientation: usually north
- Short wave radiation absorptivity depending on color of surface
- Long wave radiation emissivity depending on material of surface
- If the short-term hygrothermal behavior of the outer surface is to be evaluated (e.g. dew position), turn on explicit radiation balance
- "Adhering fraction of rain" according to inclination and construction type (vertical wall: 0.7)

### Air change source setup

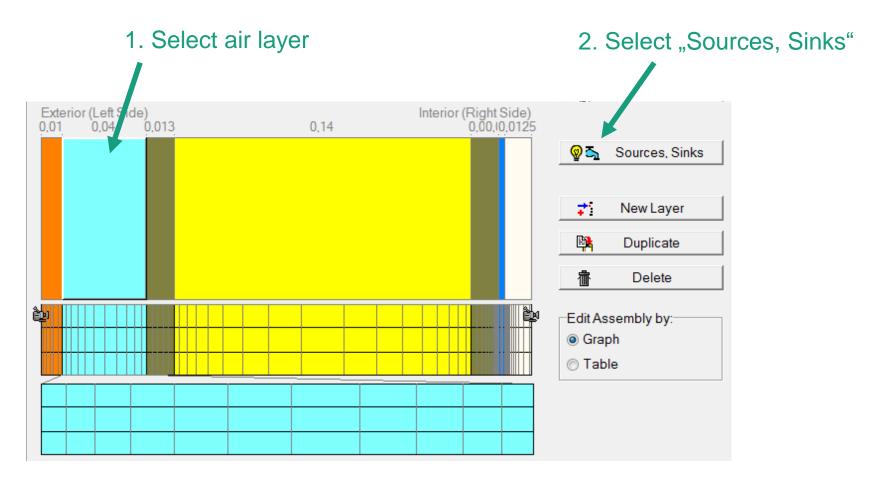

#### Air change source setup

3. Select "New Air Change Source"

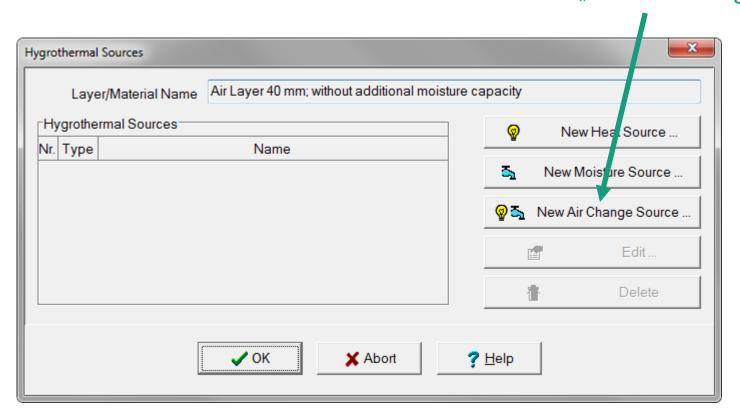

Air change source setup

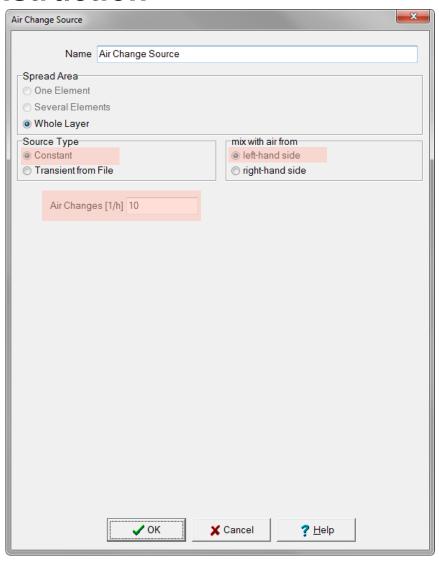

#### Moisture source setup

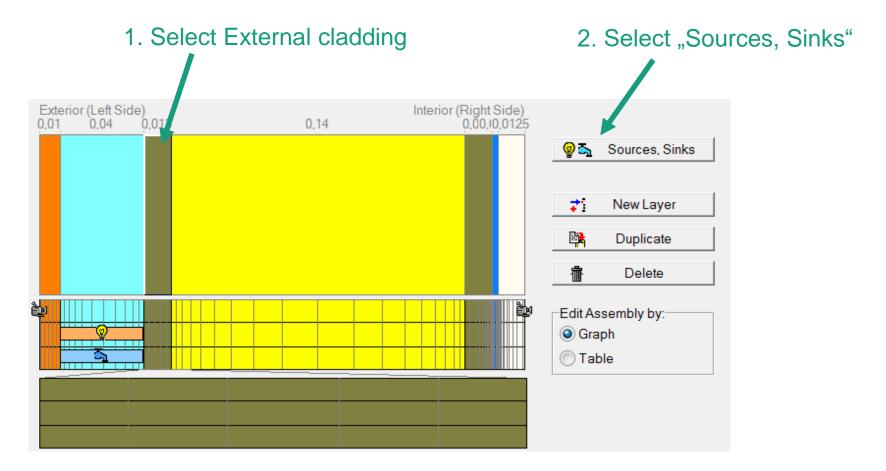

#### Moisture source setup

3. Select "New Moisture Source"

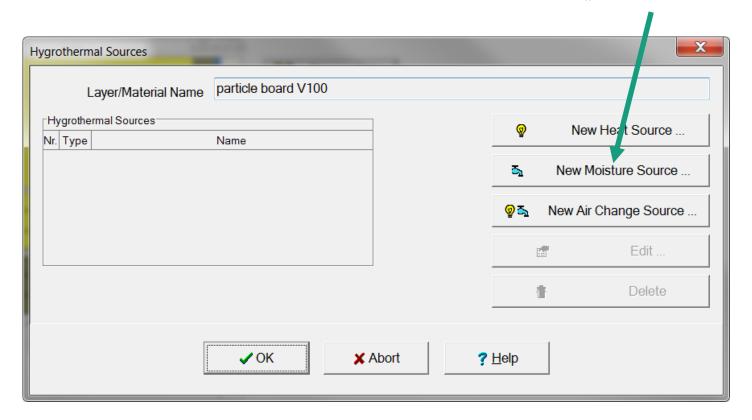

Moisture source setup

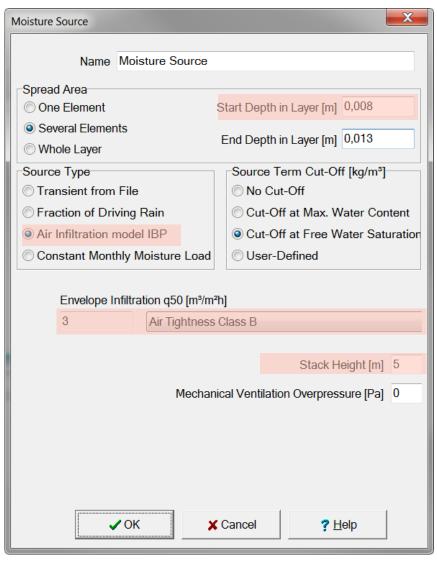

#### Result analysis\*

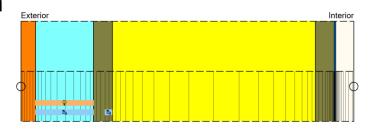

- Check the numerical quality of the result using convergence failures and balances! (→ <u>Guideline for the Result Evaluation</u>)
- Check total water content (accumulation of moisture in whole construction);
   must not keep increasing
- Check water content in the external cladding
- If necessary, check moisture content of the insulation

<sup>\*)</sup> Note: List not necessarily complete. Depending on boundary conditions additional critical positions may occur → Check in film display

#### **Additional information**

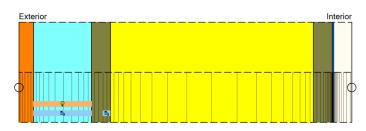

 As the occurring air exchange rates are often not known, it may be useful to vary the air exchange rate to see its influence on the hygrothermal behavior of the construction. (Air exchange rates are usually between 10 and 200 1/h)

#### **Additional information**

Examples for air change rates for ventilated facades

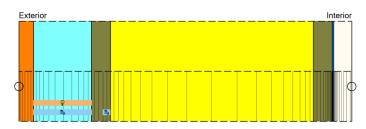

| Guide values for air changes | Flow rate<br>[(m³/h)/m²] | Gap<br>[mm] | ACH<br>[1/h]                |
|------------------------------|--------------------------|-------------|-----------------------------|
| Wood Siding                  | <b>≈</b> 1,83            | ≈ 5         | 20                          |
| Vinyl Siding                 | ≈ 9,14                   | ≈ 5         | 200                         |
| Facing brick                 | ≈ 2,74                   | ≈ 25        | 10                          |
| Stucco (vented)              | <b>≈</b> 1,83            | <b>≈</b> 10 | 10                          |
| Sheathing flanking flow*     | ≈ 0,91                   | ≈ 5         | 10 © Building Science Press |

<sup>\*</sup>The flank flow refers to the leaks in the area on the outer panel.

### Content

Flat roof (slide 3 ff.)

Pitched roof (slide 11 ff.)

**Exterior wall with ETICS (slide 20 ff.)** 

Exterior wall with interior insulation (slide 28 ff.)

**Ventilated timber frame construction (slide 42 ff.)** 

**Basement wall without ground water (slide 54 ff.)** 

Interior component (slide 64 ff.)

# **Construction** drawing

- 1 Soil
- 2 Perimeter insulation
- 3 Concrete wall
- 4 Interior plaster

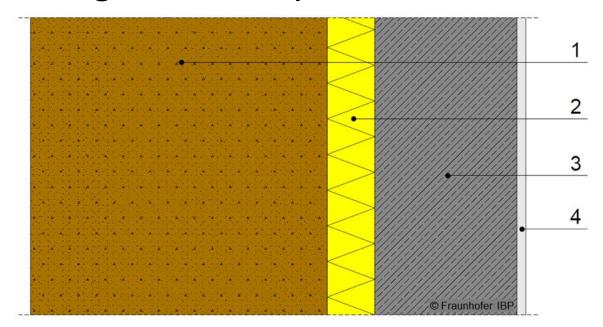

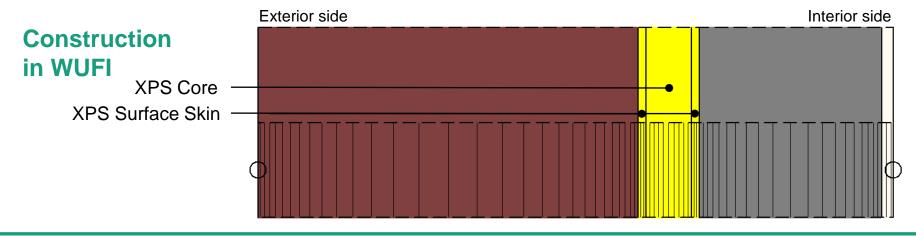

#### Please note

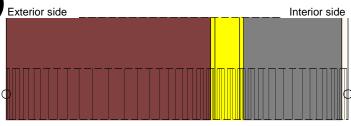

- Material data "Soil (Christian) DIN" (see Generic Materials)
   Thickness about 0.5 m
- The XPS perimeter insulation is build up three layers: core and outer surface skins (thickness 1 cm).
- Heat transfer resistance "Basement"
- No radiation absorptivity / emissivity
- No rain water absorption
- Outdoor climate:
  - Soil temperature from the climate "Holzkirchen-IBP Year 1991"
  - Sinus curve according to the diagram on slide 58 with constant relative humidity of 99 % or 100 % RH
- Set interior climate depending on utilization

Soil temperature setup (from climate Holzkirchen)

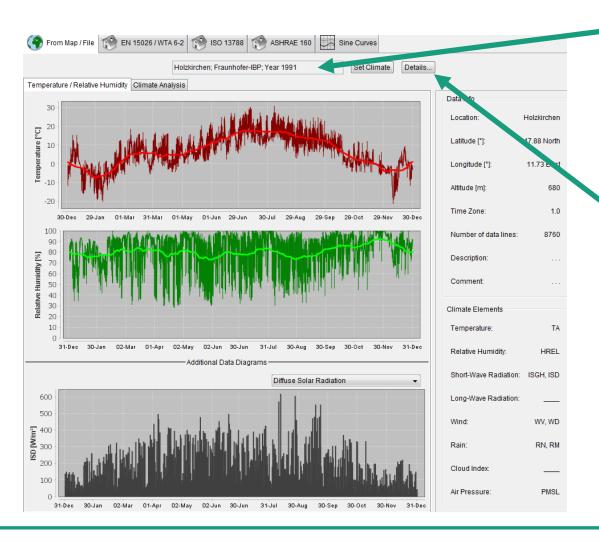

 Select climate file "Holzkirchen; Fraunhofer-IBP; Year 1991"

2. Select "Details..."

Soil temperature setup (from climate Holzkirchen)

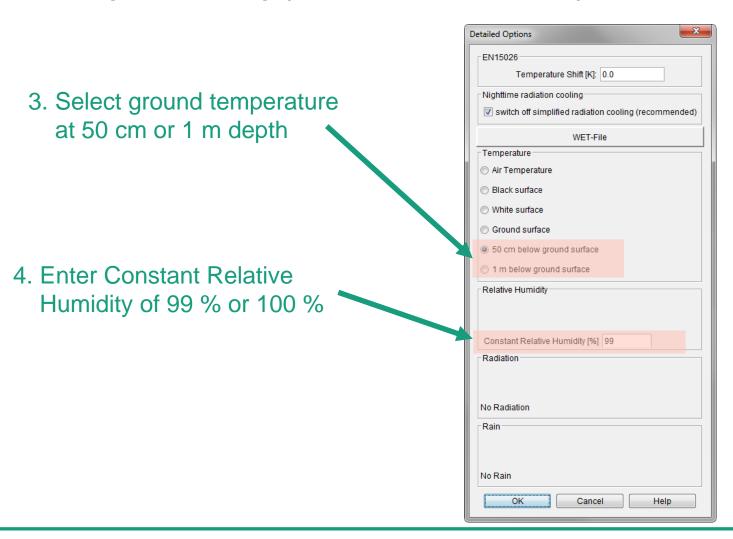

Soil temperature setup (from diagram)

Average soil temperature for each month depending on the depth of the soil

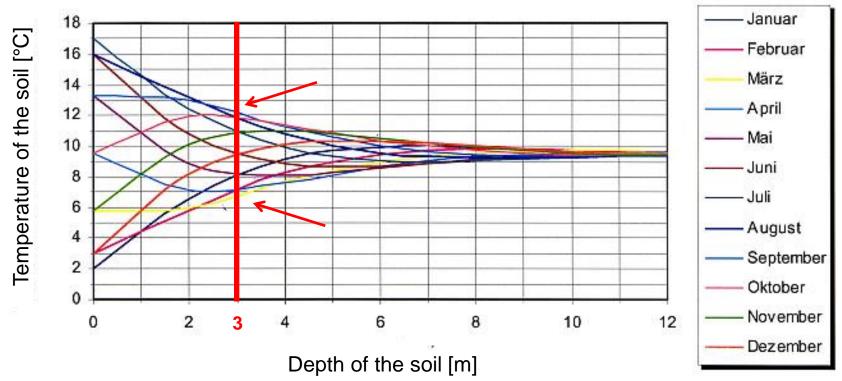

Example for a depth of 3 m:

Minimum of about 7 °C in March and

Maximum of about 12 °C in September

<u>Ref:</u> Heidreich, U.: Nutzung oberflächennaher Geothermie zum Heizen und Kühlen eines Bürogebäudes. Symposium Energetische Sanierung von Schul- und Verwaltungsgebäuden, FH Münster 2006.

Soil temperature setup (from diagram)

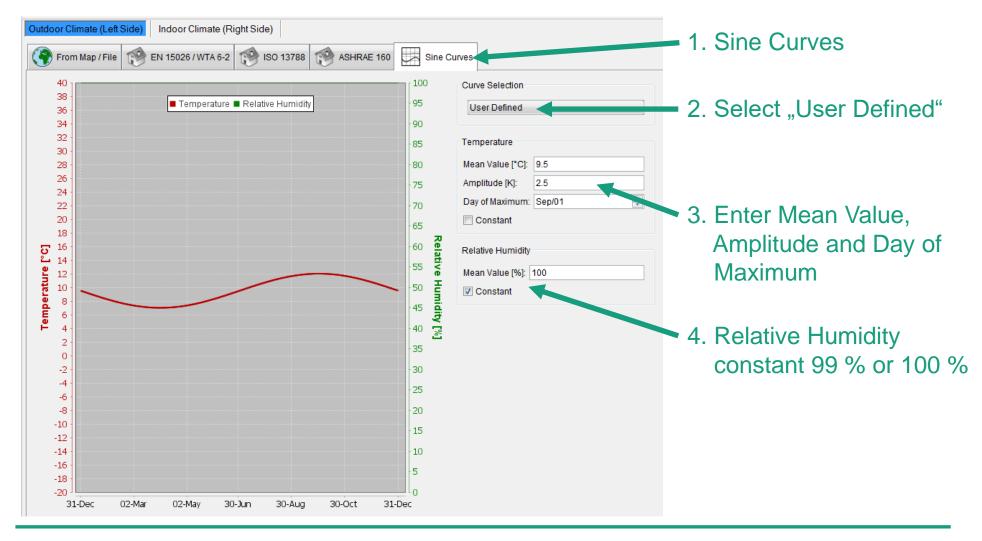

### Result analysis\*

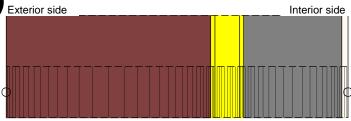

- Check the numerical quality of the result using convergence failures and balances! (→ <u>Guideline for the Result Evaluation</u>)
- Check total water content (accumulation of moisture in whole construction);
   must not keep increasing
- Check water content of insulation
- Check water content in masonry / concrete

\*) Note: List not necessarily complete. Depending on boundary conditions additional critical positions may occur → Check in film display

#### **Additional information**

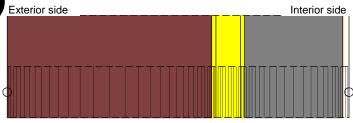

- The climate file from Holzkirchen 1991 contains measured temperatures in the ground at 50 cm and 100 cm depth.
  - Furthermore one can use temperature values from the literature and implement them as sinusoidal curve (slide 56).
- By inserting a soil layer, the interaction between construction and soil can be taken into account in the simulation
- Set the initial water content in the soil to 99 % relative humidity in order to reach a steady state in the soil more quickly and thus reduce the computing time.
- If a capillary-breaking layer such as a dimpled membrane is used in front of the perimeter insulation, this can be modelled in the simulation using a foil. The thickness of the foil must not be changed; the s<sub>d</sub>-value must be selected according to the used product.

#### **Additional information**

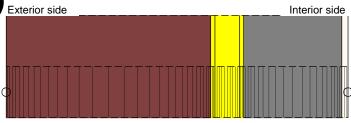

#### Consideration of water in the soil:

- Material data containing moisture storage function and moisture transport coefficients "Soil (Christian) FSP" must be used. Further soil materials can be found in the "North American Database in the "Soil" section.
- The soil has to be saturated during the calculation period (check water content after calculation).
- Create a climate file, which contains rain for each time step (with CreateClimateFile.xls).
- Adhering Fraction of Rain (in "Surface Transfer Coefficient") must be set to 1.
- Pressurized water can not be taken into account!

### Content

Flat roof (slide 3 ff.)

Pitched roof (slide 11 ff.)

**Exterior wall with ETICS (slide 20 ff.)** 

Exterior wall with interior insulation (slide 28 ff.)

**Ventilated timber frame construction (slide 42 ff.)** 

Basement wall without ground water (slide 54 ff.)

Interior component (slide 64 ff.)

**Construction** drawing

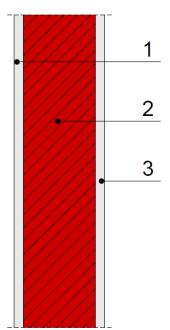

- 1 Interior plaster
- 2 Masonry
- 3 Interior plaster

**Construction** in WUFI

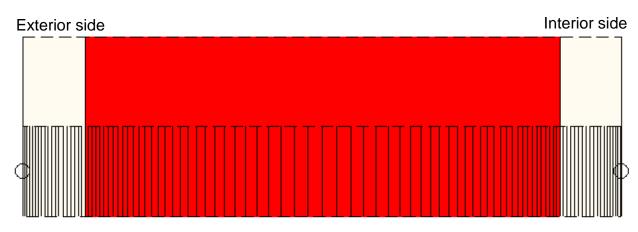

#### Please note

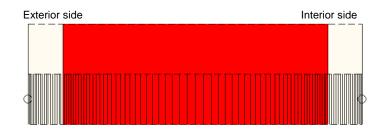

- Heat transfer coefficient "exterior": 8 W/m²K (Partition wall)
- Heat transfer coefficient "interior": 8 W/m²K (Partition wall)
- Indoor climate on both the outside and inside
  - Indoor climate according to DIN 4108 / EN 15026 / WTA 6-2 derived from the outdoor climate (outdoor climate must be selected)
  - Sine curves user-defined (e.g. for cellar rooms)
  - Constant indoor climate (e.g. for air conditioning)

#### Enter heat transfer coefficient

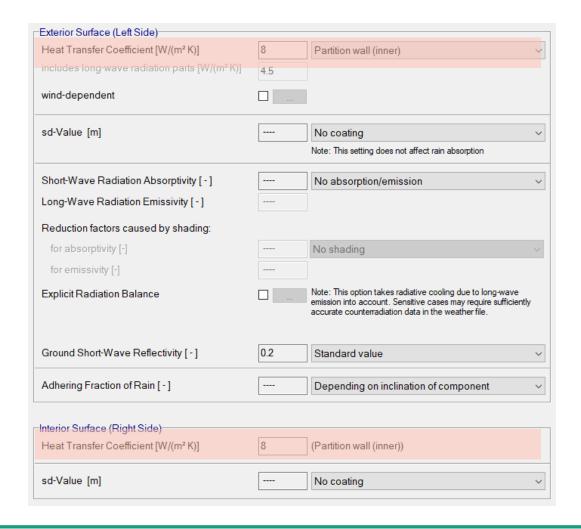

Enter outdoor climate (left side) – according to EN 15026 / DIN 4108 / WTA 6-2

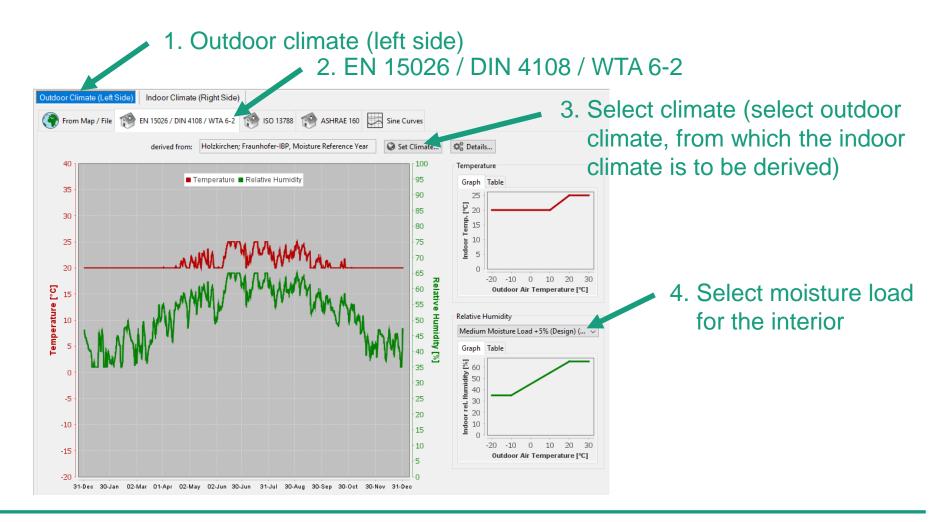

Enter indoor climate (left side) – according to EN 15026 / DIN 4108 / WTA 6-2

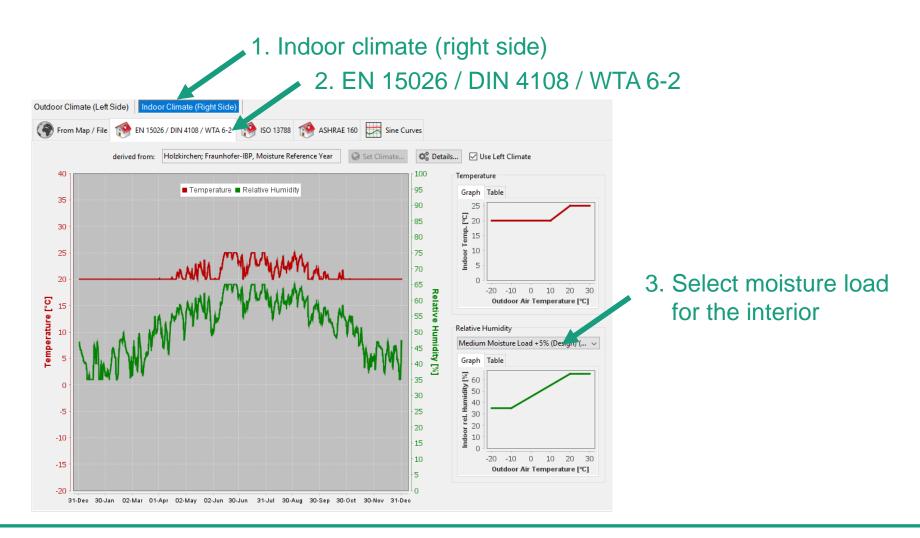

Enter outdoor climate (left side) – user-defined sine curves / constant indoor climate

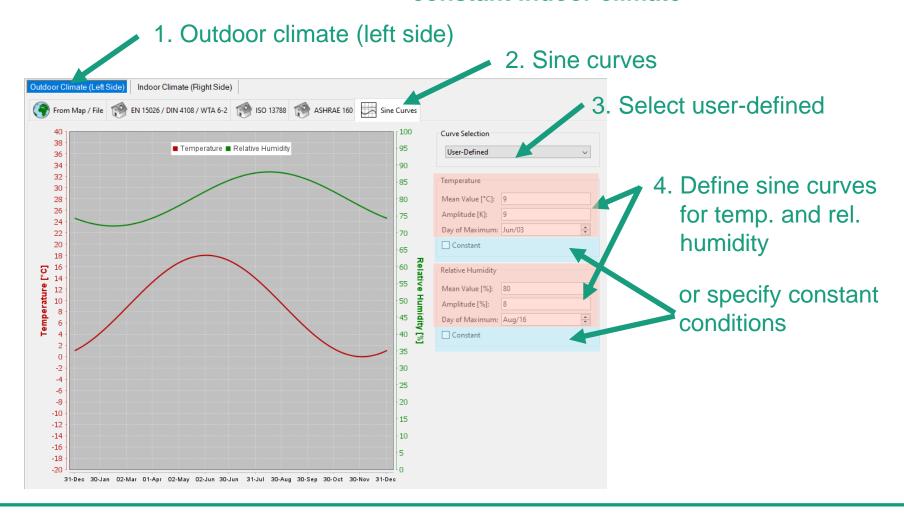

Enter indoor climate (right side) – user-defined sine curves / constant indoor climate

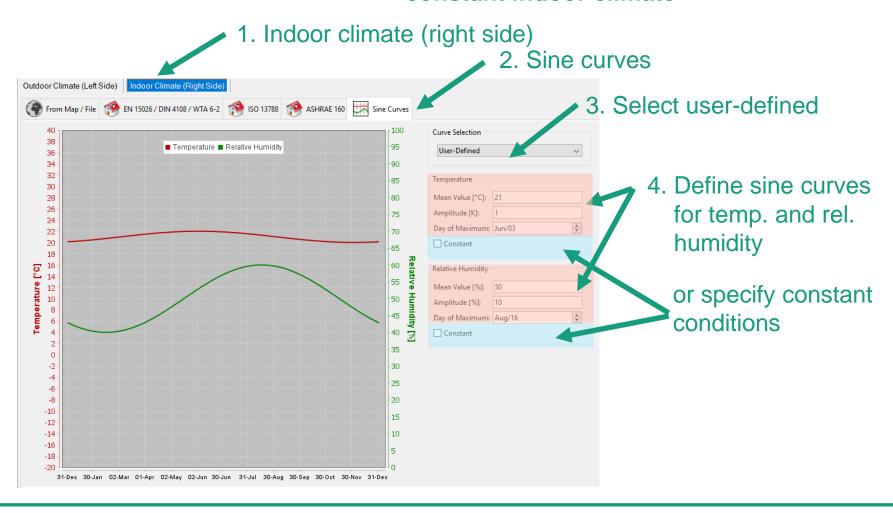

#### Warning at calculation start

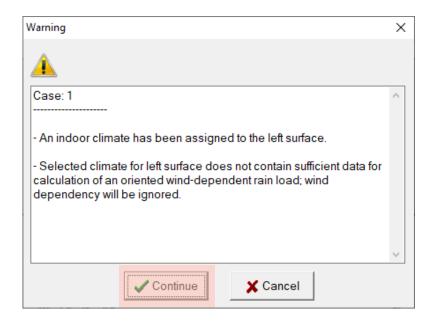

This warning appears at the start of the calculation and can be ignored for the calculation of an interior component

Result analysis\*

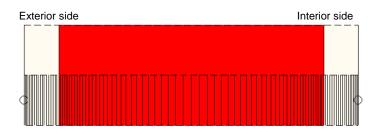

Evaluation depends on the type of construction / situation

- Check the numerical quality of the result using convergence failures and balances! (→ <u>Guideline for the Result Evaluation</u>)
- Check total water content (accumulation of moisture in whole construction)
- Check the water content in individual materials, especially if they are sensitive to moisture

<sup>\*)</sup> Note: List not necessarily complete. Depending on boundary conditions adittional critical positions may occur → Check in film display

#### **Additional information**

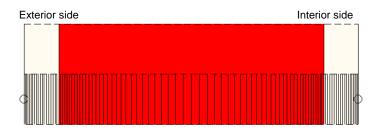

 Critical positions can occur in particular if the neighbouring rooms have significantly different temperatures

# Handling of typical constructions

#### Auf Wissen bauen

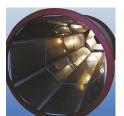

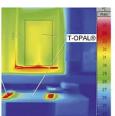

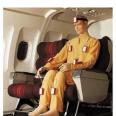

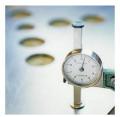

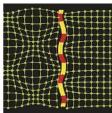

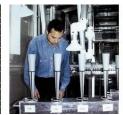

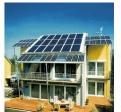

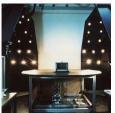

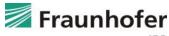